# **FIŞA DISCIPLINEI**

#### **1. Date despre program**

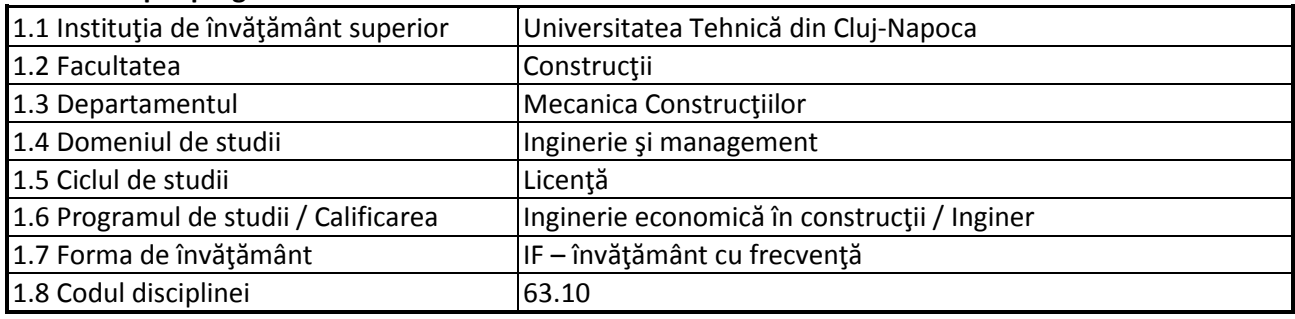

### **2. Date despre disciplină**

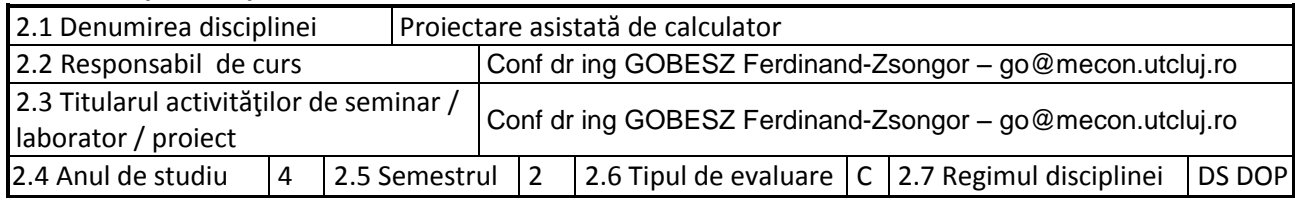

#### **3. Timpul total estimat**

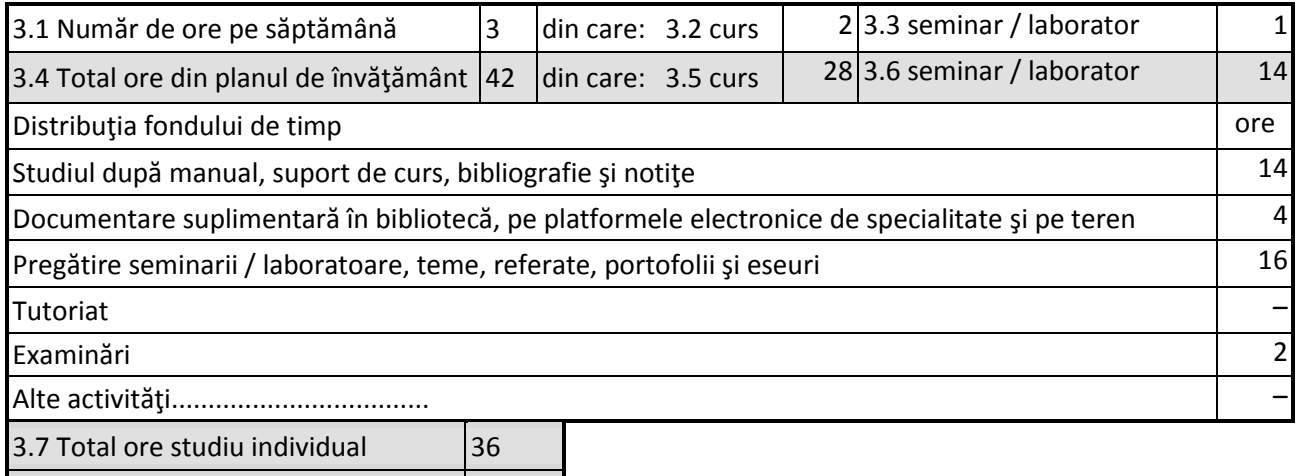

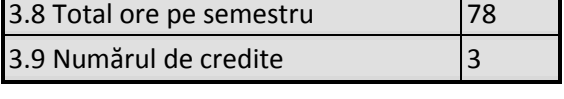

#### **4. Precondiţii** (acolo unde este cazul)

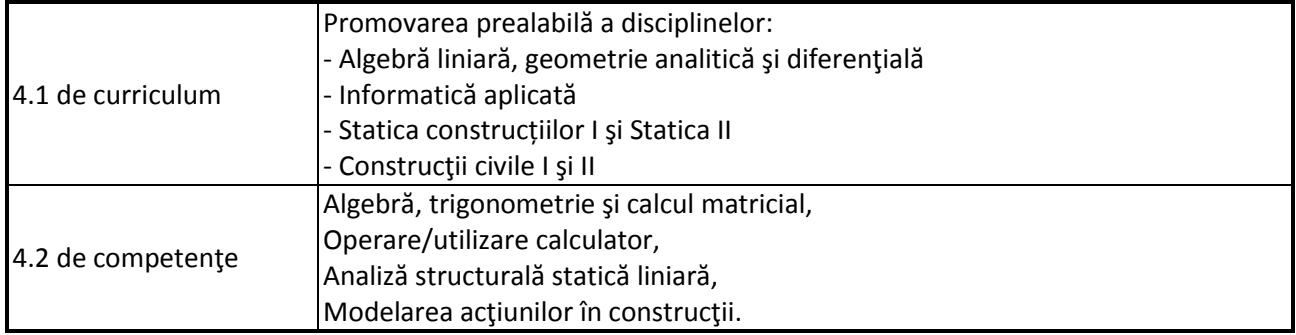

# **5. Condiţii** (acolo unde este cazul)

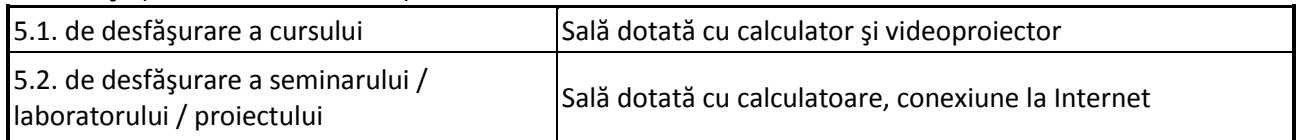

## **6. Competenţele specifice acumulate**

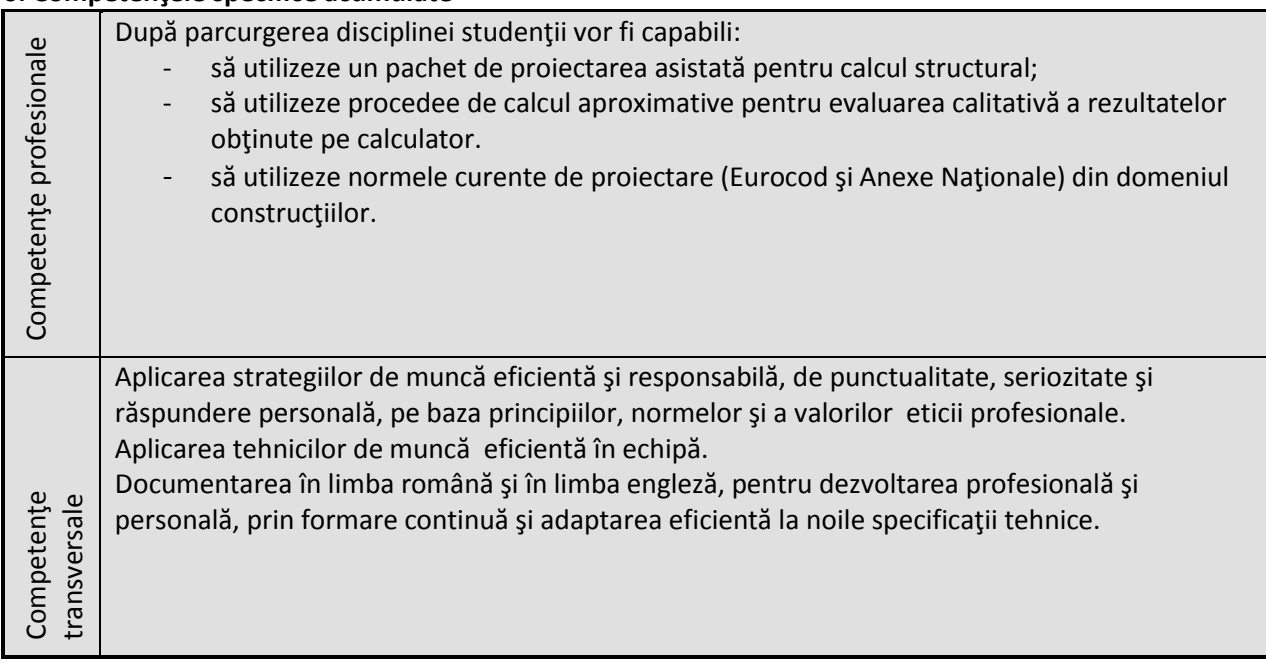

### **7. Obiectivele disciplinei** (reieşind din grila competenţelor specifice acumulate)

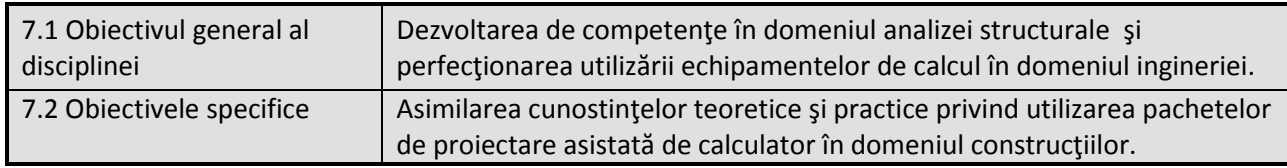

### **8. Conţinuturi**

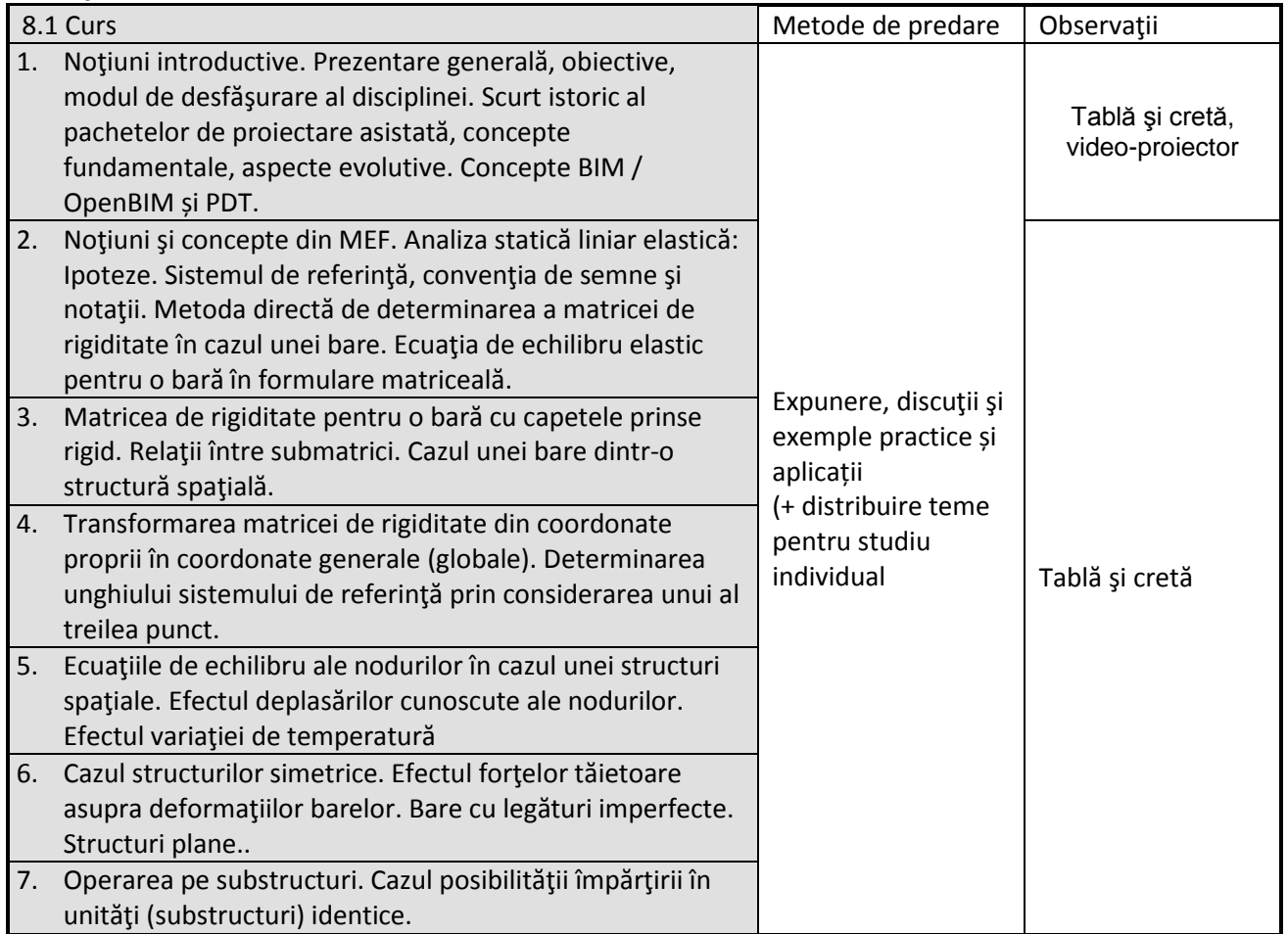

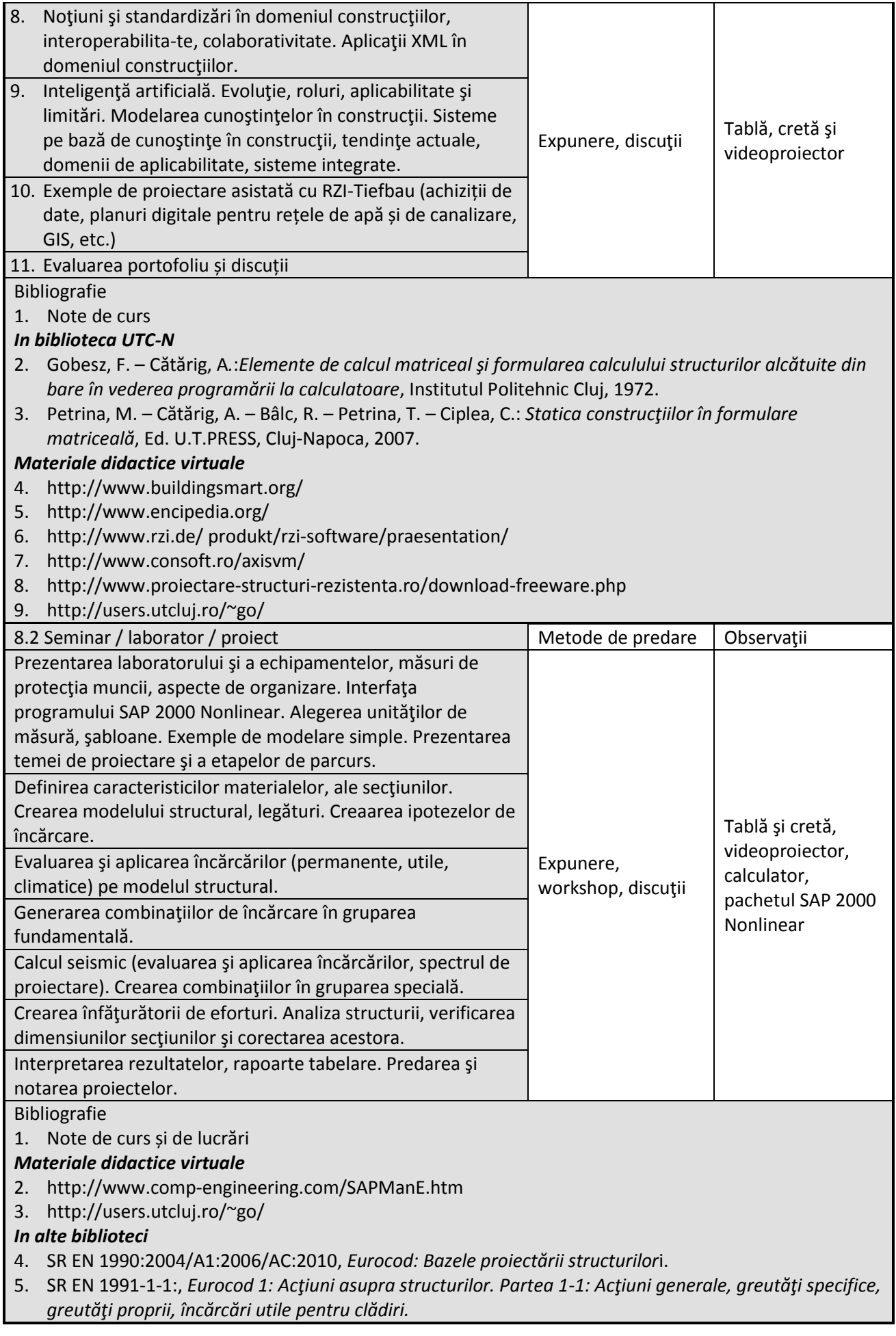

- 6. SR EN 1998-1:2004, *Eurocod 8: Proiectarea structurilor pentru rezistenţa la cutremur. Partea 1: Reguli generale, acţiuni seismice şi reguli pentru clădiri*.
- 7. P100-1-2013, *Cod de proiectare seismică – Partea 1 – Prevederi de proiectare pentru clădiri*.

#### **9. Coroborarea conţinuturilor disciplinei cu aşteptările reprezentanţilor comunităţii epistemice, asociaţiilor profesionale şi angajatorilor reprezentativi din domeniul aferent programului**

Competenţele achiziţionate vor fi necesare inginerilor care-şi desfăşoară activitatea în cadrul firmelor de proiectare şi a instituţiilor de cercetare / învăţământ / administraţie.

#### **10. Evaluare**

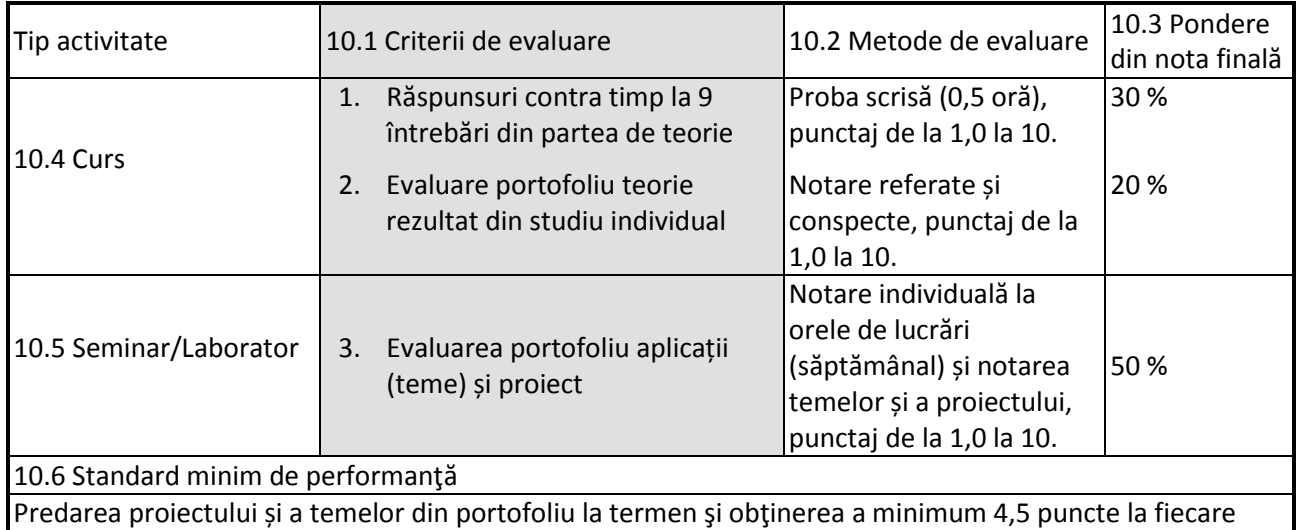

dintre cele 3 criterii de evaluare în parte.

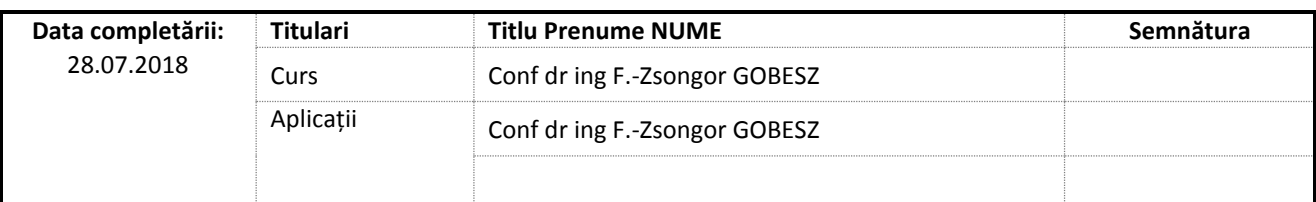

Data avizării în Consiliul Departamentului Mecanica Construcțiilor

Director Departament Prof.dr.ing. Cosmin G. CHIOREAN

Data aprobării în Consiliul Facultății de Construcții

\_\_\_\_\_\_\_\_\_\_\_\_\_\_\_\_\_\_\_\_\_\_\_

\_\_\_\_\_\_\_\_\_\_\_\_\_\_\_\_\_\_\_\_\_\_\_

Decan Conf.dr.ing. Nicolae CHIRA